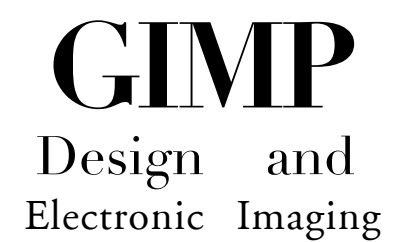

A four week, sixteen hour course. Instructor: Françoise Doherty

The course is designed to introduce students to electronic imaging and design using GIMP. Students will develop skills in Image manipulation and basic design while expanding their proficiency in the software application. The course will be taught in the form of workshops through lectures, examples, exercises and projects. Gimp is quite versatile allowing one to do precise photo retouching, text and image construction, simple animation and format conversion.

GIMP is an acronym for GNU Image Manipulation Program and is a free software application. It is often used in: logo design, photo manipulation, web design, posters, graphic design, brochures and t-shirts.

## **WEEK one** A Quick Start

- An introduction to electronic Imaging
- On tour with GIMP
	- o Toolbox
	- o Tool options
	- o Brushes
	- o The windows
	- o Size and resolution
	- $\circ$  Organization and saving
	- o importing images
- intro to theories of composition

Directed project one: Image Creation Using: layers, text tool, imported images, cropping.

**WEEK two** Image work

- Scale + Resizing
- Masks
- Opacity and layers
- Brushes
- Flipping the image
- Colour tools
	- o Color Balance
	- o Hue-Saturation
	- o Brightness-Contrast
- Creating Perspective
- Retouching,
- Clone Tool

Directed project two: Re-inventing the head.

**WEEK three** Image & text design

- Composition and design; how to direct your audience's gaze.
- Saving images for print, web, or video.
- Gradient Tool
- Painting Tools
- Text part 2
- Filters
- Creating Shapes
- Drawing a Straight Line

Directed project: Self promotion: poster, webpage or book jacket.

**WEEK four** Effects, filters and animation

- Animation
- movement
- Grids and Guides
- Layers as frames
- Manipulating light
- Channels

Directed project: Simple animation or animated banner for your webpage.